我的網路使用流量都會超過,可是我沒有做什麼事 宿舍網路流量的統計來源,是您的網路使用紀錄,扣除校內的存取後合計出來的。

- ●目前只有下載(從校外到校內)的流量超過會阻斷。
- ●每日流量計算從AM03:00開始24小時。
- **●請關閉電腦裡會進行「自動同步」、「自動更新」及號稱「網路加速」的應用程式。**
- 若您無法控制軟體的下載或更新行為,請不要安裝該軟體。(如、valve公司的steam的P2P更新) ●電腦一直在使用中(含節電休眠模式),IP不會有其他電腦能夠使用。

●線上影音、視訊及通話也是會使用下載流量,需要用到的大小會依照您選擇的品質而不同。 紀錄的產生是您的電腦,經過學校的路由器,對校外有「存」「取」網路資源時所記錄下來的。個 人網路紀錄可以到輸出中心查詢(有查詢專用電腦)。

您需要檢查您的電腦,是不是有不能控制的應用程式或電腦病毒在幫您瘋狂下載,您可以利用微軟 的工具網路檢測 TCPVIEW檢查。

若您的電腦有安裝對岸的軟體,或「快播電影、QVOD快播、西瓜影音、吉吉影、影音先鋒、PPS、 PPTV、風行網....等」線上影音撥放軟體。

## **您只有兩種選擇:**

**1.維持您的電腦健康,並尊重智慧財產權:**不使用它,移除它。因為這類型軟體安裝時會植 入背景 程式,無法完全移除時請重新安裝您的作業系統。

2.學會管理它: 若您選擇自行管理,請務必確實的管理好它,不應讓它出現影響網路運作的行為。 純軟體的話並不會有疑似侵害智慧財產權的行為發生,使用軟體的行為才會。

## My computer often over traffic quota, but I am not do anything

## Traffic statistics, the source is the record of your computer to use the Internet.

- Only Download (from outside to campus) traffic at more than the daily limit will be blocked.
- Daily traffic statistics from AM03: 00 beginning 24 hours.
- Please end or close the applications that will perform "Auto Sync", "Auto Update" and "Network Acceleration" in the computer.
- If you cannot control the download or update behavior of the software, please do not install the software. (Eg, P2P update from valve's steam)
- Computer has been in use (with power-saving sleep mode), IP will not be able to use other computers.
- online audio, video and call also will use the download traffic, you will need to use the size of the different quality according to your choice.

Records generated by your computer, through the campus router, on campus outside "access" network resources when recorded. Personal Internet records, can go to the I206 Media Center of the query (with dedicated computer).

You need to check your computer, the existence of "You can not control the application", or Trojans, viruses, worms, helping your computer to download, you can use Microsoft tools "TCPVIEW" checked.

If your computer has installed software of unknown origin, or made in China's playback software.

## You have only two choices:

- 1. Maintain your computer healthy and respect "Copyright": Do not use it, remove it. This type of software will be implanted in the background when the program is installed, reinstall your operating system is not completely removed.
- 2. Learn to manage it: If you choose to manage it, be sure to really manage it well, not to let it affect network operations.

109/02修訂 2020/02 revise

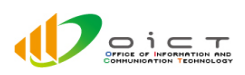